## **Virtual Field Trip Checklist**

- 1) Search for Virtual Field Trip Provider
	- **<http://www.twice.cc/fieldtrips.html>**
	- [http://www.cilc.org/search\\_program.aspx](http://www.cilc.org/search_program.aspx)
	- <http://www.kn.pacbell.com/wired/vidconf/directory.cfm>
- 2) Questions to ask Provider:
	- $\blacksquare$  Grade level
	- $\blacksquare$  Pre and post conference classroom activities
	- $\blacksquare$  Cost
	- $\Box$  Length of program
	- $\blacksquare$  Can they connect during class time
		- Be sure to take into account different time zones
	- Amount of bandwidth/speed needed for connection (usually 384k) \_\_\_\_\_\_\_\_\_\_\_\_\_\_\_\_\_
	- What type of connection do they support
		- $\bullet$  IP

-Your classroom will be able to connect directly to provider over the K-20 Internet -No long distance charges

 $\bullet$  ISDN  $\_\_$ 

-Your classroom will be able to connect using the K-20 MCU/Bridge -Long distance charges (off-net fees) will apply – approximately .96/minute -Provider must be able to call into K-20's MCU

- 3) Questions to ask District and/or Video Tech:
	- Ability to videoconference from classroom
	- Availability of videoconference system
	- Availability of TV or LCD projector (for viewing conference)
		- TV must be new enough to have correct videoconference connections
		- LCD projectors may also need speakers
- 4) Schedule Provider
	- **Fill out any registration forms required by provider**
	- Set up a test call at least one week prior to conference
- 5) Schedule K20 MCU:
	- Schedule the conference and test call on  $KORRS www.k20.ctc.edu)$  $KORRS www.k20.ctc.edu)$  $KORRS www.k20.ctc.edu)$ 
		- See KORRS scheduling procedures
		- All IP conferences should be scheduled on KORRS
		- All ISDN conferences *must* be scheduled on KORRS
	- Forward the KORRS event information to the provider
- 6) Classroom preparation
	- **Review Videoconference Etiquette**
	- **Complete any pre-conference activities provided by the Provider**
- 7) Connecting to the Provider (see Operating Equipment Instructions) **IP** connections
	- Dial IP number provided by the Provider or KORRS
	- **ISDN** connections
		- Dial Event number provided by KORRS
- 8) After the conference
	- Fill out any evaluations from the Provider
	- **Complete any post-conference activities provided by the Provider**

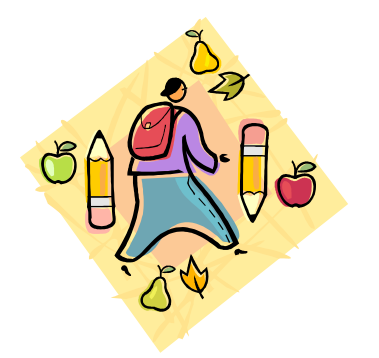